### **UCSC Genome Browser Data Hubs**

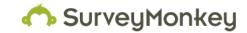

Response Count

### 1. Have you been able to successfully build and display a UCSC Genome Browser data hub?

|               | Response<br>Percent | Response<br>Count |
|---------------|---------------------|-------------------|
| Yes           | 72.7%               | 16                |
| No            | 13.6%               | 3                 |
| Haven't tried | 13.6%               | 3                 |
|               | answered question   | 22                |
|               | skipped question    | 0                 |

### 2. How many working data hubs do you have?

| 14 |                   |  |
|----|-------------------|--|
| 14 | answered question |  |
| 8  | skipped question  |  |

### 3. For which organism(s) do you have data hub(s)?

|                        | Response<br>Percent | Response<br>Count |
|------------------------|---------------------|-------------------|
| Human                  | 64.3%               | 9                 |
| Mouse                  | 64.3%               | 9                 |
| Other (please specify) | 50.0%               | 7                 |
|                        | answered question   | 14                |
|                        | skipped question    | 8                 |

### 4. What types of data tracks do you have in your data hub(s)?

|        | Response<br>Percent | Response<br>Count |
|--------|---------------------|-------------------|
| bigBed | 92.9%               | 13                |
| bigWig | 78.6%               | 11                |
| ВАМ    | 57.1%               | 8                 |
| VCF    | 7.1%                | 1                 |
|        | answered question   | 14                |
|        | skipped question    | 8                 |

## 5. How many tracks do you have in your data hub(s)?

| Response |  |
|----------|--|
| Count    |  |

14

| 14 | answered question |  |
|----|-------------------|--|
| 8  | skipped question  |  |

# 6. What is the average amount of time it took you to build one data hub?

|            | Response<br>Percent | Response<br>Count |
|------------|---------------------|-------------------|
| <1 hour    | 35.7%               | 5                 |
| 1-5 hours  | 42.9%               | 6                 |
| 5-10 hours | 7.1%                | 1                 |
| >10 hours  | 14.3%               | 2                 |
|            | answered question   | 14                |
|            | skipped question    | 8                 |

# 7. Please explain why you were not able to successfully build and display your data hub.

| Response |
|----------|
| Count    |

1

| answered question | 1 |
|-------------------|---|
|-------------------|---|

skipped question 21

### 8. What can the UCSC group do to make it easier for you to build and display your data hub?

#### Response Count

| 1  | answered question |  |
|----|-------------------|--|
| 21 | skipped question  |  |

# 9. Did you find our instructions for the data hub easy to follow and understand?

|                    | Response<br>Percent | Response<br>Count |
|--------------------|---------------------|-------------------|
| Yes                | 53.3%               | 8                 |
| No                 | 33.3%               | 5                 |
| Couldn't find them | 13.3%               | 2                 |
| N/A                | 0.0%                | 0                 |
|                    | answered question   | 15                |
|                    | skipped question    | 7                 |

| 10. How could we improve the data hub instructions?                          |                   |
|------------------------------------------------------------------------------|-------------------|
|                                                                              | Response<br>Count |
|                                                                              | 5                 |
| answered question                                                            | 5                 |
| skipped question                                                             | 17                |
| 11. What features would you like to see added to the data hub functionality? |                   |
|                                                                              | Response<br>Count |
|                                                                              | 4                 |
| answered question                                                            | 4                 |
| skipped question                                                             | 18                |

| Page 2 | Q1. How many working data hubs do you have? |                       |
|--------|---------------------------------------------|-----------------------|
| 1      | 1                                           | Jan 11, 2012 7:21 AM  |
| 2      | 7                                           | Jan 6, 2012 1:14 PM   |
| 3      | 2                                           | Dec 14, 2011 3:27 PM  |
| 4      | 2                                           | Dec 7, 2011 9:18 AM   |
| 5      | 2                                           | Dec 7, 2011 1:48 AM   |
| 6      | 8                                           | Dec 1, 2011 9:57 AM   |
| 7      | 1                                           | Nov 29, 2011 1:21 PM  |
| 8      | 6                                           | Nov 23, 2011 2:05 PM  |
| 9      | 1                                           | Nov 21, 2011 10:16 AM |
| 10     | 1                                           | Nov 21, 2011 6:48 AM  |
| 11     | 15                                          | Nov 19, 2011 8:22 AM  |
| 12     | 1                                           | Nov 17, 2011 2:58 PM  |
| 13     | 1                                           | Nov 17, 2011 7:51 AM  |
| 14     | 10                                          | Nov 16, 2011 5:07 AM  |

| Page 2, Q2. For which organism(s) do you have data hub(s)? |                                                                             |                       |
|------------------------------------------------------------|-----------------------------------------------------------------------------|-----------------------|
| 1                                                          | C. elegans                                                                  | Dec 7, 2011 9:18 AM   |
| 2                                                          | dm3                                                                         | Dec 1, 2011 9:57 AM   |
| 3                                                          | We built to everything we could, and got most of the organisms you provide. | Nov 29, 2011 1:21 PM  |
| 4                                                          | Drosophila (dm3)                                                            | Nov 21, 2011 10:16 AM |
| 5                                                          | Zea mays (local installation)                                               | Nov 19, 2011 8:22 AM  |
| 6                                                          | Rat, Dog, Fly                                                               | Nov 17, 2011 2:58 PM  |
| 7                                                          | dm3                                                                         | Nov 16, 2011 5:07 AM  |

| Page 2, Q4. How many tracks do you have in your data hub(s)? |                   |                       |
|--------------------------------------------------------------|-------------------|-----------------------|
| 1                                                            | 2                 | Jan 11, 2012 7:21 AM  |
| 2                                                            | 4,7,8,36,45,49,52 | Jan 6, 2012 1:14 PM   |
| 3                                                            | 20                | Dec 14, 2011 3:27 PM  |
| 4                                                            | about 50          | Dec 7, 2011 9:18 AM   |
| 5                                                            | 24                | Dec 7, 2011 1:48 AM   |
| 6                                                            | 10-20 in each     | Dec 1, 2011 9:57 AM   |
| 7                                                            | 1                 | Nov 29, 2011 1:21 PM  |
| 8                                                            | 4-10              | Nov 23, 2011 2:05 PM  |
| 9                                                            | 16                | Nov 21, 2011 10:16 AM |
| 10                                                           | 10 ish            | Nov 21, 2011 6:48 AM  |
| 11                                                           | ~5/hub            | Nov 19, 2011 8:22 AM  |
| 12                                                           | ~15               | Nov 17, 2011 2:58 PM  |
| 13                                                           | 1                 | Nov 17, 2011 7:51 AM  |
| 14                                                           | 15                | Nov 16, 2011 5:07 AM  |

| Page 3, Q1. Please explain why you were not able to successfully build and display your data hub. |                                                                                                    |                       |
|---------------------------------------------------------------------------------------------------|----------------------------------------------------------------------------------------------------|-----------------------|
| 1                                                                                                 | The methylation sites worked for hg19 The methylation sites did not match the CpG's in the Hg18 (forthe Sp1 gene) | Nov 16, 2011 10:10 AM |

| Page 3, Q2. What can the UCSC group do to make it easier for you to build and display your data hub? |                                                                                                    |                       |
|----------------------------------------------------------------------------------------------------|----------------------------------------------------------------------------------------------------|-----------------------|
| 1                                                                                                    | I think that the WashU data for CpG methylations look really good I recommend adding the data as regular tracks in the browser At UCSC geneome browser, a few tracks are not very useful Maybe these tracks could be removed to make room for better data | Nov 16, 2011 10:10 AM |

| Page 5 | Page 5, Q1. How could we improve the data hub instructions?                                                                                                    |                       |  |
|--------|----------------------------------------------------------------------------------------------------|-----------------------|--|
| 1      | There is not enought information regarding the use of containers in order to build multiwig and multibed tracks.                                                                                                    | Dec 7, 2011 1:50 AM   |  |
| 2      | Had to dig in kentsrc to find the docs then had to reverse-engineer an ENCODE hub to iron out details. If I remember correctly, the relationships between stanzas and how those relationships translate into elements on the hub config page (e.g., the checkbox matrix, "signal" and "alignment" separation of bigWig/BAM tracks) were most unclear to me. | Dec 1, 2011 10:06 AM  |  |
| 3      | Explanation for all possible fields and instructions Instructions about containers                                                                                                    | Nov 21, 2011 10:19 AM |  |
| 4      | Provide a download-able example                                                                                                    | Nov 17, 2011 7:53 AM  |  |
| 5      | Yes. Provide a detailed instructions with examples.                                                                                                    | Nov 16, 2011 10:11 AM |  |

| Page 5, Q2. What features would you like to see added to the data hub functionality? |                                                                                                    |                       |
|--------------------------------------------------------------------------------------|----------------------------------------------------------------------------------------------------|-----------------------|
| 1                                                                                    | It would be godd to have a refresh buttopn in the genome browser to reload a specific hub.                                                                                                    | Dec 7, 2011 1:50 AM   |
| 2                                                                                    | custom labeling of tracks, on a per-user basis. my auto-generated hubs tend to have long unwieldy names (even the shortNames, for various reasons specific to the hubs i make), but it would be nice to have biologist be able to edit an adjacent text field to temporarily re-name tracks for their current viewing session. not sure if this would be best as a hub-specific or a browser-wide feature, but the issue definitely becomes apparent when using hubs. | Dec 1, 2011 10:06 AM  |
| 3                                                                                    | Combine BigWig and BigBed within one container                                                                                                    | Nov 21, 2011 10:19 AM |
| 4                                                                                    | scipt to convert bed files to wig files (for example), and vice versa                                                                                                    | Nov 17, 2011 7:53 AM  |